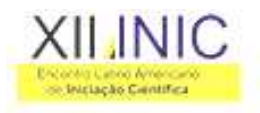

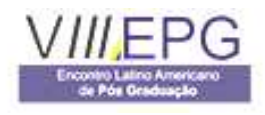

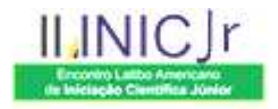

## **II INIC JÚNIOR**

## SOFTWARE DE AVALIAÇÕES COGNITIVAS USANDO INTERFACES LÚDICAS E ROBÓTICA

Eduarda Ribeiro da Silva<sup>1</sup>, Antonio Josivaldo Dantas Filho <sup>2</sup>, Guilherme Henrique do Nascimento<sup>3</sup>, Rosângela Cristina Rennó Brogliato<sup>4</sup>, Simone Del Rio Martiniano Ferreira<sup>5</sup> Wagner dos Santos Clementino de Jesus<sup>6</sup>.

1,2,3,4,5,6 Colégio Técnico Antônio Teixeira Fernandes, Informática, Universidade do Vale do Paraíba ( UNIVAP), Brasil, CEP 12245020, Fone: +55 12 3928 9822, Fax: +55 12 3942 6277

eduardaribeiro\_rs@yahoo.com.br, antonio\_jdf@hotmail.com, gui\_smily@hotmail.com, brogliato@univap.br, sdelrio@univap.br, wagner@univap.br

**RESUMO-** O software consiste num jogo com avaliações cognitivas de estilos diversificados, que abordam assuntos educacionais voltados para crianças das 1ª as 4ª séries do Ensino Fundamental. Objetiva-se com esse projeto auxiliar o aluno usando a informática na educação das primeiras séries do Ensino Fundamental, com a proposta de diversificar os métodos de aprendizado realizando a junção das ciências pedagógicas e tecnológicas. Os assuntos estão relacionados às matérias das séries citadas e interpretação lógica, lúdica individual ou interligada. Realiza-se o relacionamento cognitivo da criança com uma interface animatrônica, onde esta realizará as perguntas e a criança, por intermédio do computador, responderá. O resultado da avaliação é exibido em forma de ranking, porém durante a execução do jogo, caso a criança erre alguma questão, o boneco explicará o erro, mediante a confirmação da resposta dada. O software contém dois módulos: Aluno, que consiste no jogo, onde abrirá uma tela de login de entrada. Após o login, a criança irá se deparar com um ambiente tridimensional, que simulará uma área escolar, onde a criança navegará e escolherá a sala da matéria que deseja jogar. Entrando na sala, ela escolherá entre as opções de jogos. O módulo Professor conterá todos os alunos cadastrados e gráficos de avaliação do desempenho. O software desenvolvido em linguagem Borland C++ Builder armazena dados utilizando técnicas de banco de dados relacional e mecanismos de computação gráfica. A comunicação do animatrônico com o programa é realizada via interface de envio de sinais RS232. Os dados enviados ao animatrônico passam por um circuito eletrônico que realiza a movimentação das articulações criadas no circuito. Com o projeto espera-se que a criança obtenha uma ferramenta diferente e motivadora para aquisição de conhecimentos sobre ciências básicas e que os professores possuam uma nova forma de avaliar os seus alunos ludicamente.

**Palavras-chave:** software, educação, animatrônica **Área do Conhecimento:** Ciências Exatas da Terra

XII Encontro Latino Americano de Iniciação Científica, VIII Encontro Latino Americano de Pós-Graduação e II Encontro Latino 2<br>Americano de Iniciação Científica Júnior - Universidade do Vale do Paraíba